# DC-315 Series PCI SCSI Host Adapters User's Manual

Manual Rev: 3.00

Date: Jan. 99

| Model<br>Number        | Protocol | Mode | SCSI<br>Width | Max Xfer<br>Rate (MB/S) | Max<br>Devices |  |
|------------------------|----------|------|---------------|-------------------------|----------------|--|
| DC-315                 | SCSI-3   | SE   | 8-bit         | 20                      | 7              |  |
| DC-315U                | SCSI-3   | SE   | 8-bit         | 20                      | 7              |  |
| U: Ultra SCSI (Narrow) |          |      |               |                         |                |  |

<sup>\*</sup> All other product names are trademarks or copyrights of their respective owners.

# 1. INTRODUCTION

The DC-315 series is a SCSI (Small Computer System Interface) bus to PCI bus host adapter, which complies to the PCI 2.1 specification with Plug-&-Play (PnP) readiness. By using the Disconnect/Reconnect technique, performance degradation during multitasking operations is prevented. Other enhanced SCSI-2 features such as scatter-gather and command-tag queuing are supported.

The DC-315 series supports **ASPI** (Advanced SCSI Programming Interface) managers for the following operating systems to assure operation with popular third party applications:

MS-DOS
 Windows 95/98/NT

**Device drivers** are also supported for the following major operating systems for compatibility with a full range of SCSI peripherals including CD-ROMs, Photo CDs, tape backups, scanners, removable media and SCSI hard drives:

MS-DOS

Windows 95/98

Windows NT 3.x/4.0

# 2. HARDWARE SETUP

#### Static Precautions

Static electricity can be a serious danger to the electronic components on this board. To avoid damage caused by electrostatic discharge, observe the following precautions:

- Don't remove the board from its anti-static packaging until you are ready to install it into a computer case. Also, handle add-in cards and modules by the edges or mounting bracket.
- ✓ Before you handle the board in any way, touch a grounded, anti-static surface, such as an unpainted portion of the system chassis, for a few seconds to discharge any built-up static electricity.

Before plugging the DC-315 series adapter into your system, make sure that the **SCSI ID number** (0-6 for DC-315/315U) of each SCSI device is set properly for the host adapter.

The maximum devices that can be installed on each model are show below:

| Model # | Max. Devices Number |  |  |
|---------|---------------------|--|--|
| DC-315  | 7                   |  |  |
| DC-315U | 7                   |  |  |

# 2.1 Board Layout

The following figures illustrate the jumper and connector locations for the DC-315 Series PCI SCSI Host Adapters:

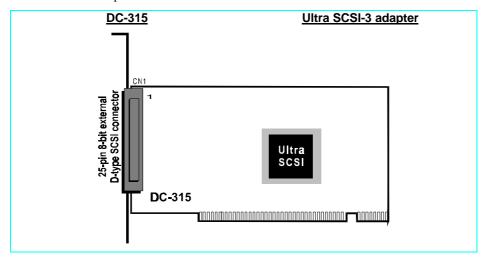

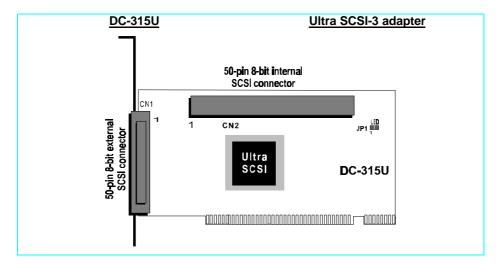

## 2.2 Setting the Jumpers

#### SCSI Device Activity LED Indicator (JP1)

JP1 is used to indicate activity of the SCSI devices controlled by the DC-315U adapter, and should be connected to the cable leading to the Hard Drive LED on the front panel of your computer case.

#### 2.3 Setting the SCSI IDs

Each SCSI device attached to the SCSI card, as well as the card itself, must be assigned a **unique** SCSI ID number. SCSI ID 7 is preset to the SCSI card, giving it the highest priority on the SCSI bus.

The SCSI IDs of your peripheral devices are usually set with jumpers or with a switch on the peripheral. Refer to the peripheral manufacturer's manual to determine the ID of each device and how to change it.

# 2.4 Checking the Terminators on the SCSI Bus

In order to stabilize the SCSI bus, only two sets of terminators can be installed - one at each end of the SCSI bus. The DC-315 series is equipped with **Active Terminators** that automatically switch from Enabled to Disabled or vice versa by scanning the devices connected on the SCSI bus. So, manual termination adjustment is not required. The following explains the terminator configuration of other devices on the SCSI bus:

**Note**: There are two types of termination available on SCSI devices, active and passive. Active termination is strongly recommended to ensure system integrity, particularly when devices with high transfer rates are being used. A SCSI CD-ROM drive usually comes with a passive terminator. For proper termination, it is recommended that you keep this terminator disabled, i.e. avoid connect the CD-ROM drive at the end of the SCSI bus

## 3. INSTALLING DEVICE DRIVERS

You need to install host adapter drivers and other software before you can use the device. For more information, see the readme file of the drivers and other software installation instructions.

\* For the driver and BIOS updates, please visit our website at http://www.tekram.com.tw http://www.tekram.com http://www.tekram.com.de Free Manuals Download Website

http://myh66.com

http://usermanuals.us

http://www.somanuals.com

http://www.4manuals.cc

http://www.manual-lib.com

http://www.404manual.com

http://www.luxmanual.com

http://aubethermostatmanual.com

Golf course search by state

http://golfingnear.com

Email search by domain

http://emailbydomain.com

Auto manuals search

http://auto.somanuals.com

TV manuals search

http://tv.somanuals.com